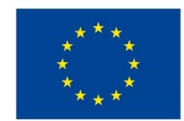

EVROPSKÁ UNIE Evropské strukturální a investiční fondy Operační program Výzkum, vývoj a vzdělávání

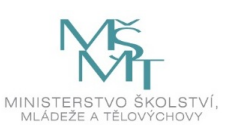

## **VSTUPNÍ ČÁST**

Název modulu

Práce s obrázky a jinými objekty, nastavení stylů pro tyto objekty

Kód modulu

82-m-4/AD53

Typ vzdělávání Odborné vzdělávání

Typ modulu (odborný) teoreticko–praktický

Využitelnost vzdělávacího modulu

Kategorie dosaženého vzdělání

M (EQF úroveň 4)

Skupiny oborů

82 - Umění a užité umění

Komplexní úloha

Obory vzdělání - poznámky

- 82-41-M/17 Multimediální tvorba
- 82-41-M/05 Grafický design

Délka modulu (počet hodin)

12

Poznámka k délce modulu

Platnost modulu od

30. 04. 2020

Platnost modulu do

Vstupní předpoklady

Nejsou stanoveny

### **JÁDRO MODULU**

### Charakteristika modulu

Cílem modulu je osvojení znalostí v programu Adobe InDesign. Žák se naučí pracovat s obrázky, objekty, objektovými rámečky, styly objektů, tvořit odpovídající grafické práce v daném programu.

Po absolvování modulu žák pracuje s obrázky, objekty, objektovými rámečky, styly objektů při tvorbě vlastní grafické práce.

Očekávané výsledky učení

### Žák:

- seznámí se s grafickým softwarem Adobe InDesign
- pracuje s obrázky a jejich volbami
- pracuje s objekty a jejich volbami
- pracuje s objektovými rámečky a jejich volbami
- pracuje se styly objektů
- využívá znalosti softwaru při tvorbě vlastní grafiky
- vytváří pomocí daných nástrojů vlastní grafiky

Obsah vzdělávání (rozpis učiva)

Obsahové okruhy vzdělání:

- 1. Seznámení se s grafickým softwarem Adobe InDesign
- 2. Obrázky a objekty
- nástroje pro práci s objekty
- nástroj pro výběr a přímý výběr
- panel Zarovnání přehled, zarovnání nebo rozmístění objektů
- zarovnání objektů pomocí nástroje Mezera
- 3. Objektové rámečky
- nástroj elipsovitý rámeček
- obdélníkový rámeček
- mnohoúhelníkový rámeček
- 4. Styly objektů Panel Objektové styly
- přehled
- definování
- aplikování
- úpravy
- přesun a změna objektových stylů
- použití výchozích objektových stylů

Učební činnosti žáků a strategie výuky

Strategie učení: ve výuce se doporučuje kombinovat níže uvedené metody výuky

Metody slovní:

monologické výklady - vysvětlování, výklad - princip a ovládání jednotlivých nástrojů, objektových rámečků, stylů objektů a jejich voleb, jejich možnosti a použití

Metody názorně demonstrační:

pozorování, předvádění, projekce - ukázky práce s jednotlivými nástroji, objektovými rámečky, styly objektů a jejich možnostmi, ukázky na konkrétních příkladech

Metody praktické:

grafické a výtvarné činnosti - tvorba vlastní grafické práce

Přímé vyučování:

- orientace žáků v učivu (diskuze)
- hodnocená písemná grafická práce

Specifikace samostatné grafické práce žáků:

- výstupem je dokument ve formátu .indd
- téma Moderní umělecké směry
- podmínkou je práce s objekty
- objektovými rámečky
- styly objektů

Učební činnosti žáků:

- seznámí se a následně popíší možnosti nástrojů pro práci s obrázky a objekty, objektovými rámečky, styly objektů,
- učí se postupy a využívají poznatky při tvorbě vlastní grafiky s použitím jednotlivých nástrojů, objektových rámečků a stylů objektů.

Zařazení do učebního plánu, ročník

2. ročník

# **VÝSTUPNÍ ČÁST**

Způsob ověřování dosažených výsledků

Praktická forma zkoušení:

samostatná grafická práce žáků (výstupem je dokument ve formátu .indd)

### Ověřované okruhy:

- práce s grafickým softwarem Adobe InDesign
- obrázky a objekty
- objektové rámečky
- styly objektů

### Kritéria hodnocení

prospěl – neprospěl

- 1 90 až 100 % grafický projev je přesný a estetický, výsledky činnosti jsou kvalitní, pouze s menšími nedostatky, žák je schopen pracovat sám
- 2 75 až 89 % kvalita výsledků činnosti je zpravidla bez podstatných nedostatků, grafický projev je estetický, bez větších nepřesností, žák je schopen pracovat samostatně nebo s menší pomocí
- 3 60 až 74 % v kvalitě výsledků činnosti se projevují častější nedostatky, grafický projev je méně estetický a má menší nedostatky, žák je schopen pracovat samostatně podle návodu učitele
- 4 40 až 59 % v kvalitě výsledků činnosti a grafickém projevu se projevují nedostatky, grafický projev je málo estetický, závažné nedostatky a chyby dovede žák s pomocí učitele opravit, při samostatném studiu má velké potíže
- hranice úspěšnosti zkoušky 39 % kvalita výsledků činnosti a grafický projev mají vážné nedostatky, závažné nedostatky a chyby nedovede žák opravit ani s pomocí učitele, nedovede samostatně studovat

Pro splnění modulu ho musí žák absolvovat s absencí do 25 %.

#### Doporučená literatura

BŘÍZA, Vladimír. *Acrobat 7 podrobně a prakticky*. 1. vyd. Praha: Grada, 2006. 123 s. ISBN 80-247-1938-X.

HASHIMOTO, Alan. *Velká kniha digitální grafiky a designu*. 1. vyd. Brno: Computer Press, 2008. 384 s. ISBN 978-80- 251-2166-5.

*Příručka uživatele aplikace InDesign.* [online] © 2019 Adobe. [cit. 12. 2. 2019] Dostupné z: https://helpx.adobe.com/cz/indesign/user-guide.html

Poznámky

Obsahové upřesnění

OV RVP - Odborné vzdělávání ve vztahu k RVP

Materiál vznikl v rámci projektu Modernizace odborného vzdělávání (MOV), který byl spolufinancován z Evropských strukturálních a investičních fondů a jehož realizaci zajišťoval Národní [pedagogický](https://creativecommons.org/licenses/by-sa/4.0/deed.cs) institut České republiky. Autorem materiálu a všech jeho částí, není-li uvedeno jinak, je Barbora Ilčíková. Creative *Commons CC BY SA 4.0 – Uveďte původ – Zachovejte licenci 4.0 Mezinárodní.*